# **v1 PersistentVolumeClaim**

[PV](http://jace.link/open/pv)는 사용자가 요청할 볼륨 공간을 관리자가 만들고 [PVC](http://jace.link/open/pvc)는 사용자(개발자)간 볼륨을 요청한다

# **yml**

apiVersion: v1 kind: PersistentVolumeClaim metadata: name: nfs-pvc spec: accessModes: - ReadWriteMany resources: requests: storage: 10Mi

## **deployment**

```
apiVersion: apps/v1
kind: Deployment
metadata:
   name: nfs-pvc-deploy
spec:
   replicas: 4
   selector:
     matchLabels:
       app: nfs-pvc-deploy
   template:
     metadata:
       labels:
          app: nfs-pvc-deploy
     spec:
       containers:
        - name: audit-trail
          image: sysnet4admin/audit-trail
         volumeMounts:
          - name: nfs-vol
            mountPath: /audit
       volumes:
        - name: nfs-vol
          persistentVolumeClaim:
            claimName: nfs-pvc
```
#### **expose**

kubectl expose deployment nfs-pvc-deploy --type=LoadBalancer --name=nfs-pvcdeploy-svc --port=80

### **pending...**

⚡️ kubectl get svc

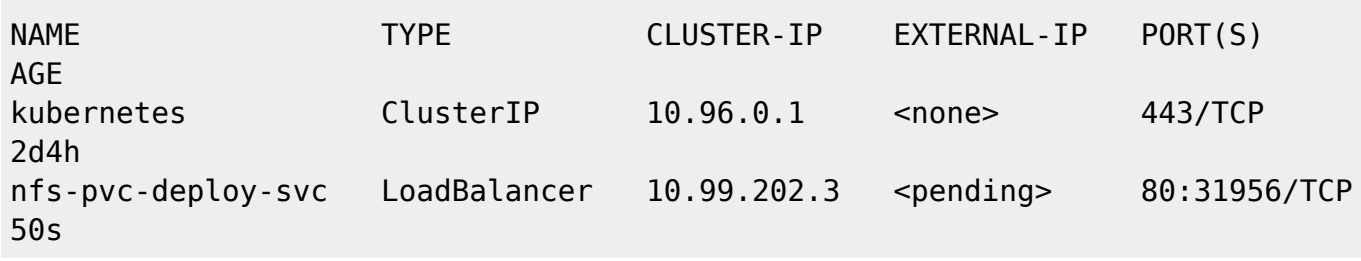

#### **Plugin Backlinks:**

From: <http://jace.link/>- **Various Ways**

Permanent link: **<http://jace.link/open/v1-persistentvolumeclaim>**

Last update: **2021/10/09 10:56**

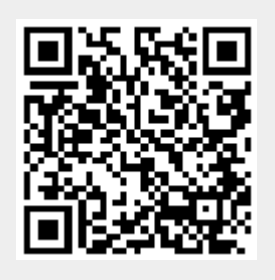